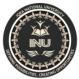

## Assignment # 05 Microprocessor & Assembly Language BS (CS) Fall semester 2018

- Q.1 Which register (in 32-bit mode) manages the stack?
- **Q.2** Why is the stack called a LIFO structure?
- Q.3 When a 32-bit value is pushed on the stack, what happens to ESP?
- Q.4 What would happen if the RET instruction was omitted from a procedure?
- Q.5 How are the words *Receives* and *Returns* used in the suggested procedure documentation?
- Q.6 Which procedure in the link library generates a random integer within a selected range?
- **Q.7** Which procedure in the link library displays "Press [Enter] to continue. . ." and waits for the user to press the Enter key?
- **Q.8** Write statements that cause a program to pause for 700 milliseconds.
- Q.9 Which procedure from the link library writes an unsigned integer to the console window in decimal format?
- Q.10 Which procedure from the link library places the cursor at a specific console window location?
- Q.11 What are the required input parameters for the DumpMem procedure?
- Q.12 What are the required input parameters for the ReadString procedure?
- Q.13 Which procedure in the link library generates a random integer within a selected range?
- Q.14 What will be the final value in EAX after these instructions execute?
  - push 5 push 6 pop eax pop eax
- Q.15 Which statement is true about what will happen when the example code runs?

```
1: main PROC
2: push 10
3: push 20
4: call Ex2Sub
5: pop eax
6: INVOKE ExitProcess,0
7: main ENDP
8:
9: Ex2Sub PROC
10: pop eax
11: ret
12: Ex2Sub ENDP
```

- a. EAX will equal 10 on line 6
- b. The program will halt with a runtime error on Line 10

- c. EAX will equal 20 on line 6
- d. The program will halt with a runtime error on Line 11
- Q.16 Which statement is true about what will happen when the example code runs?
  - 1: main PROC
    2: mov eax,30
    3: push eax
    4: push 40
    5: call Ex3Sub
    6: INVOKE ExitProcess,0
    7: main ENDP
    8:
    9: Ex3Sub PROC
    10: pusha
    11: mov eax,80
    12: popa
    13: ret
    14: Ex3Sub ENDP
  - a. EAX will equal 40 on line 6
  - b. The program will halt with a runtime error on Line 6
  - c. EAX will equal 30 on line 6
  - d. The program will halt with a runtime error on Line 13
- Q.17 Which statement is true about what will happen when the example code runs?

```
1: main PROC
2: mov eax,40
3: push offset Here
4: jmp Ex4Sub
5: Here:
6: mov eax,30
7: INVOKE ExitProcess,0
8: main ENDP
9:
10: Ex4Sub PROC
11: ret
12: Ex4Sub ENDP
```

- a. EAX will equal 30 on line 7
- b. The program will halt with a runtime error on Line 4
- c. EAX will equal 30 on line 6
- d. The program will halt with a runtime error on Line 11
- Q.18 Which statement is true about what will happen when the example code runs?

```
1: main PROC
2: mov edx,0
3: mov eax,40
4: push eax
5: call Ex5Sub
6: INVOKE ExitProcess,0
7: main ENDP
8:
9: Ex5Sub PROC
10: pop eax
11: pop edx
```

12: push eax 13: ret 14: Ex5Sub ENDP

- a. EDX will equal 40 on line 6
- b. The program will halt with a runtime error on Line 13
- c. EDX will equal 0 on line 6
- d. The program will halt with a runtime error on Line 11
- Q.19 Write a sequence of statements that use only PUSH and POP instructions to exchange the values in the EAX and EBX registers.
- Q.21 Create a procedure that generates a random string of length L, containing all capital letters. When calling the procedure, pass the value of L in EAX, and pass a pointer to an array of byte that will hold the random string. Write a test program that calls your procedure 20 times and displays the strings in the console window.
- **Q.22** Write a program that displays a single character at 100 random screen locations, using a timing delay of 100 milliseconds. *Hint:* Use the GetMaxXY procedure to determine the current size of the console window.
- Q.23 Write a program that displays a single character in all possible combinations of foreground and background colors (16 \_ 16 \_ 256). The colors are numbered from 0 to 15, so you can use a nested loop to generate all possible combinations.
- Q.24 Write a program that displays a string in all possible combinations of foreground and background colors (16 x 16 =256). The colors are numbered from 0 to 15, so you can use a nested loop to generate all possible combinations.